## **CREATING A JOB POSTING**

*Flowchart*

Assess the job posting request form to determine if all information is available to create a "high quality job posting". If not, then use this as an opportunity to contact the employer to obtain more information about the job posting.

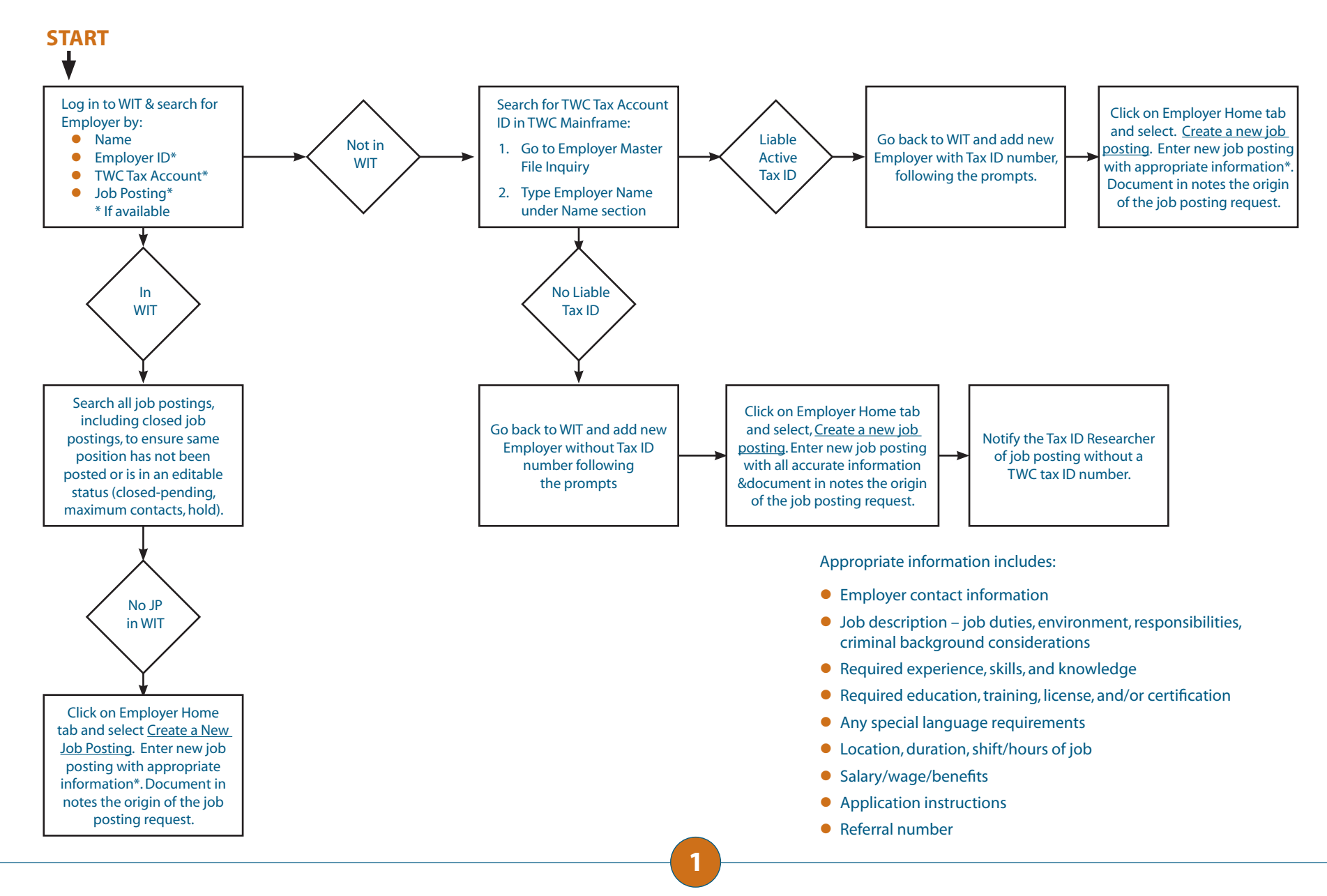